## より実効性の高いBCPを目指す!

# **BCP訓練講座**

本講座は、BCPを既にご策定済の皆様に、より実効性の高いBCPへブラッシュアップしていただくこと を目的に、実践的な訓練を行います。 BCPの策定はゴールではなくスタートです。めまぐるしく変化する社会状況に対応するには、 常にブラッシュアップすることが必要不可欠です。 この機会にぜひご参加ください。

# 9月14日(木)13:00~17:00 申込締切 9/11(月) 9月26日(火)13:00~17:00 申込締切 9/22(金)

※両日同様の内容ですので、ご都合の良い日にご参加ください。

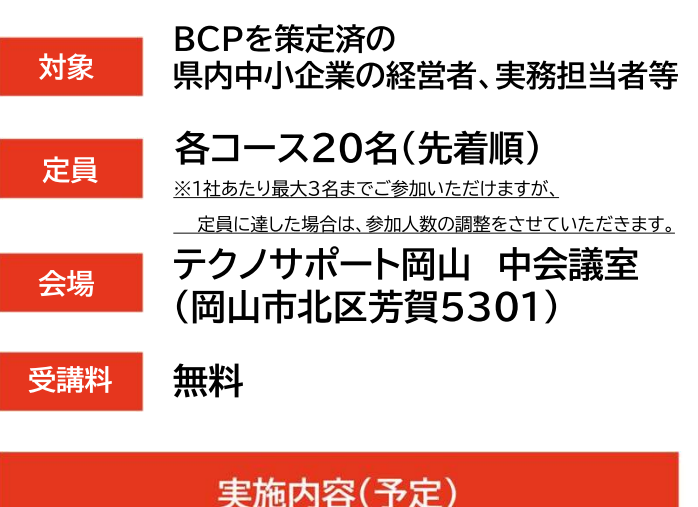

### 1. 訓練概要説明

2. 図上災害模擬訓練

仮想企業の災害対策本部要員の役割を通して、提示される状況 シナリオへの対応を模擬体験することにより、自社BCPの ブラッシュアップ(実効性の向上)に繋げていただきます。

- フェーズ1 (発災直後の初動対応)
	- > 提示される発災直後のシナリオへの対応を模擬体験し、
	- > 事後対応力を自己評価していただきます。
- フェーズ2 (事業継続対応) > 必要な情報を収集して、事業継続対応方針を検討 していただきます。
- 3. 自社BCPの現状と課題の検証 ● ご参加企業毎にBCPの現状と課題を検証していただきます。

4. 振り返りとまとめ

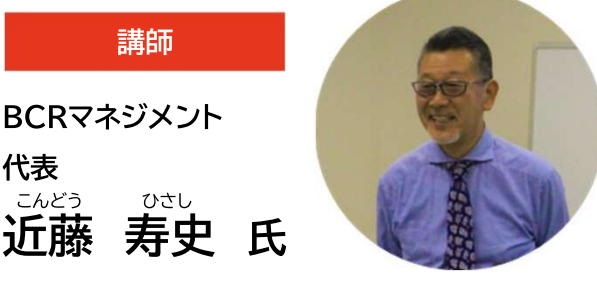

<sup>(</sup>資格:BCAO認定事業継続主任管理士· 日本防災士機構認定防災士)

#### ●プロフィール

代表

こんどう

様々な分野でのビジネス経験を活かし、2013年 より大手コンサル会社で「BCPの策定と運用支援」、 「訓練やセミナーを通したBCPの普及啓発」の活動 をスタートした。「いざという時に使えるBCP」を 指針として活動している。製造業、物流業、販売業、 建設業等の中小企業を中心に、工業団地組合、病 院等100例以上の実績を持ち、国土強靱化地域連 携ワークショップの企画・実施や、中小企業団体中 央会のBCP策定事業支援にも携わる。

講座の詳細は、 右の2次元コードより ホームページでも ご覧いただけます

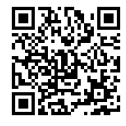

主催 岡山県・(公財)岡山県産業振興財団

## 受講申込方法

【PC・スマートフォンからお申込みの場合】 右記の2次元コードを読み取る、もしくは下記URLよりフォームに参加情報をご記入の上 - - 【BCP訓練講座 受講申込書】 岡山県産業振興財団 経営支援部 中小企業支援課 黒住・近藤行

URL https://www.optic.or.jp/okayama-ssn/event\_detail/index/2993.html

【FAXからお申込みの場合】

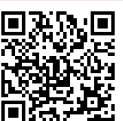

希望する日程を〇で囲んでください(両日同様の内容です)

希望日 | インディア - アイディア - アイディア - アイディア - アイディア - アイディア - アイディア - アイディア - アイディア - アイディア - アイディア - アイディア - アイディア -

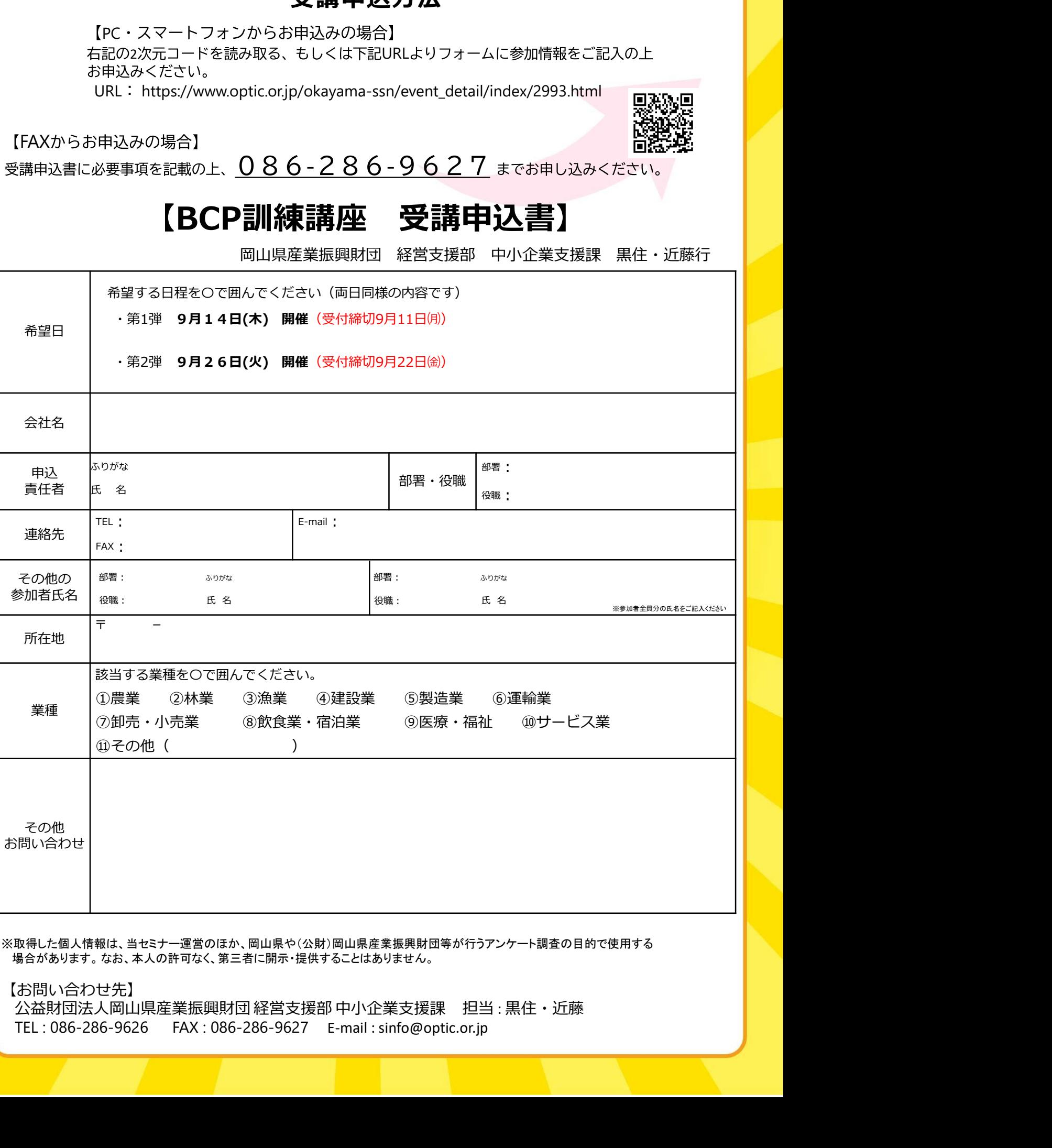

場合があります。 なお、本人の許可なく、第三者に開示・提供することはありません。

【お問い合わせ先】<br>公益財団法人岡山県産業振興財団 経営支援部 中小企業支援課 担当 : 黒住・近藤